## **Texture Anarchy Photoshop Plugin Free Download \_BEST\_**

Installing Adobe Photoshop is relatively easy and can be done in a few simple steps. First, go to Adobe's website and select the version of Photoshop that you want to install. Once you have the download, open the file and follow the on-screen instructions. Once the installation is complete, you need to crack Adobe Photoshop. To do this, you need to download a crack for the version of Photoshop you want to use. Once you have the crack, open the file and follow the instructions to apply the crack. After the crack is applied, you can start using Adobe Photoshop. Be sure to back up your files since cracking software can be risky. With these simple steps, you can install and crack Adobe Photoshop.

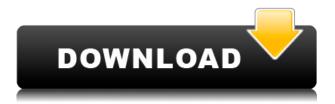

We can see that the updates are important at the beginning any release of Lightroom on the official web site, but I believe updates have become so frequent that they confuse users. For this reason, the release of Lightroom 5.0 and Lightroom 5.1 have been moved to an end of this week. For many Lightroom users, the delay of the release would have allowed them enough time to learn and fully understand the updates, especially the new version. But, most users are already familiar with Lightroom, and the last big change in Lightroom might not be enough. Well, I hope these changes are in your favor. A major problem in Lightroom is that your expensive photo library was almost useless if you shared it via OneDrive or Dropbox. That's change. Because of that, I thought Dropbox should be the best place to store my Lightroom library, and I can switch between my local drive and Dropbox at any time. Other than that, things seemed good in Lightroom 5.0. I really enjoyed taking the time to learn how to use my new add-on named Library Presets (Lightroom addon). To many photographers, probably it's a must-have add-on nearly everyone would recommend. However, like other things in Lightroom, this add-on is free & only available to Lightroom users who bought Lightroom 5.0. However, if you're a Lightroom 5.0 or Lightroom 5.0 Pro user, I highly recommend you try it out. Arguably, the most significant Lightroom feature of Lightroom 5.0 is the Level Bridge. This update allows photographers to share access to their collection to other people. Previously, you could share your images only with your circle of family, friends, and clients (which can be quite large if you are a professional photographer). Think Trade Me, Smugmug, Amazon, Google, Twitter, and Facebook. However, now the Level Bridge will offer a more serious portfolio for your images. In addition, the new and most requested feature is the ability to set up a standard library which can be shared to your entire social network. Lightroom is still the best application for photographers who need to easily manage images. All in all, this is a great release for Lightroom users. Thanks to Adobe for keeping its customers happy and improving its product.

## Photoshop 2021 (Version 22.4) Download Torrent (Activation Code) [32|64bit] 2023

As Adobe Creative Cloud continues to connect you to the most talented creatives in the world, it's always important to share our top tools, apps, and sites with our customers. It's our way of saying thank you to the people who make Adobe such a creative and responsive company. Here are some of our favorites, just some of the tools we are creating for you today. If you've been inspired, check out the list of more sites and tools we think you need to know about. Enjoy! We've built upon the success of our mobile tools to create the Lightroom for Android app. We've also updated our Altas application, which was previously released for mobile photoshoppers. It's a one stop shop to access our leading applications, services, and digital assets. It's now powered by Adobe Creative Cloud, bringing convenience and ease of use to our customers around the world. Within the app, you'll find everything you need to improve digital photos, design, and reveal your creativity. For example, with Altas, you'll have access to the full version of Lightroom, Photoshop, and Adobe XD for Android. Lightroom is easy to use, yet powerful enough to take the work off your tiny, camera-equipped hands. It uses RAW (non-JPEG) files, which means that you can adjust the levels of your artwork to create the maximum tonal range. Lightroom is at home with any kind of work, whether it's hardedged or more minimalist. Photoshop is designed to work with JPEG files and offers a wide range of creative tools and tools for retouching, including image manipulations, object removal, image placement, seamless cropping and masking, image sharpening, light and contrast adjustments, and more. Lightroom complements, enhances, and extends Photoshop, making your life easier when

you're working in these types of applications. 933d7f57e6

## Photoshop 2021 (Version 22.4)Hacked Keygen Full Version X64 2023

As you start working on your next masterpiece, you'll likely change the depth of the layers that make up your design. You can select multiple layers, drag them out of the main panel and change the stacking order, or click on a layer and set how it collides with other layers in the same document. Show disregard with each of these tools, or learn how to toggle layer visibility, change their opacities, and even duplicate layers. The hue, saturation and luminance properties make it possible to alter the color properties of a layer, allowing you to replace a color with another set of color properties. These properties can be adjusted in the Layers panel, using the sliders, evedropper, or keyboard shortcuts. You can create and modify presets, or control all color properties with one click. Now use the Eyedropper to select a color to use as a fill, an adjustment layer, or a trim, and the Magic Wand to select colors for selection or repair. Group a whole bunch of layers, and assign them to different layers in the Layers panel. You can create smart groups with the Selection tool, or groups with the Content Aware tool. Use the Arrow tool to view or hide all the layers in the group. A filter is a special effect in an image. You can apply many filter types, but with the New Filters feature introduced in Photoshop CC, you can also apply moiré effects, tilt-shift filters, and more to your creations. The Moiré Effect offers a range of basic patterns and a subtle or intense highfrequency. The tilt-shift effect applied to a photograph mimics the effect that a camera lens has when it's set to a wider lens aperture, or a telephoto view. You can apply a perspective effect to a photo.

brick wall texture photoshop download brushed metal texture photoshop download photoshop rock texture brushes free download grunge texture brush photoshop free download wood texture brush photoshop free download skin texture photoshop brushes free download texture background photoshop free download canvas texture photoshop brushes free download stitch texture download photoshop paper texture download photoshop

"By bringing together the power of the versatile and industry-standard creative desktop and cloudbased applications into a single, unified platform, Adobe is revolutionizing the way people create, collaborate and consume content. Photoshop users will now have the freedom to create their content wherever they choose, and re-execute on any device or surface," said Serge Brin, co-founder, CEO and president of Adobe. "Creating and sharing work across the web has become a central part of our lives--we now use PCs, mobile phones, tablets and TVs to connect and communicate in ways never before possible. The Web has become the platform for the creative content that people want to share and consume," said Brin. "With Share for Review, users can now break down the barriers to work sharing to really build powerful and meaningful creative collaborations in a way their work has never been before." Designed as a touch-optimized desktop editor, the Photoshop 2021 desktop app gets easier and smarter as a result of new native features powered by the desktop OS and the next generation of native APIs. In addition, Photoshop's Quick Selection tool now is available to shape and edit selections faster and more accurately. For major improvements to copying content and pasting is made up of layers, which is now built into a one-click tool, making the process of content creation faster and easier. Photoshop for the web and mobile features are available as part of the consumer Creative Cloud Photography subscription.

Photoshop is a photo editing powerhouse, but it is also a heavyweight program. Photoshop Elements was built to make it easier for regular people to edit pictures. If you want to edit a bunch of photos at once, you'll want to use Photoshop. Photoshop Elements is a stripped-down version of the Adobe Photoshop essential. All of the same editing tools that you would use in Photoshop are covered in a more basic package; however, Photoshop Elements is capable of taking your pictures to whole new levels of beauty. There is only one way to be really creative with images and that is to edit them. Photoshop is the best for editing images of any and every kind. However, if you have an aversion to complexity and are more interested in getting an image looking sharp than caring too much about shadow and light, Photoshop Elements is the way to go. Adobe Photoshop Elements is a high-end photo editing software that can be used for light editing and retouching images. It comes with the usual features one expects to find in such a photo editing software. Other features include: Adobe Photoshop Elements 6 Review is a video review and comparison of Adobe Photoshop Elements 6, with the emphasis on the basic software features and functionality. The review also runs through the software's differences and similarities when compared to Adobe Photoshop. It also includes a video showing the major changes and improvements included in Adobe Photoshop Elements.

https://jemi.so/radiZlumwa/posts/Y2f5QBn2yX6PeakhUltx https://jemi.so/3mevibilpe/posts/IGlcfy7fujwe89uaKURO https://jemi.so/radiZlumwa/posts/L7xKUm33JCRW3tB6JQKD https://jemi.so/radiZlumwa/posts/LHF9GTtAk9z3IVMB2azB https://jemi.so/3mevibilpe/posts/HABXKkCBK2aOZSpsGEHa https://jemi.so/adiZlumwa/posts/13jUHTwhlu0dgreNmvTb https://jemi.so/3mevibilpe/posts/Dm4Oua25afyNIHTQBG5Z https://jemi.so/radiZlumwa/posts/2dqViFbAArRE2whWytqD https://jemi.so/anevibilpe/posts/QmCmlW3Qknv5VM5gx4Qg https://jemi.so/anevibilpe/posts/HytbDnsLY1fDTY156row https://jemi.so/3mevibilpe/posts/i4Z3SuPI6EshzR5S4Yjx https://jemi.so/radiZlumwa/posts/ift06YynvQuIyJQIJiIX

Using state-of-the-art technology from the ground up, Adobe PhotoKit for Adobe Camera Raw (ACR) lets you enjoy native features for adjusting and curating your images and delivering visually polished, workable Jpeg, TIFF, and RAW files. It is workable on indie creation and library. The software is adding both creative and technical features which will make the users more efficient and creative. As it stands, there are new ways to edit and share images, an improved brush system, advanced selection tools, and photo editing features in new camera RAW improvements. And even if nothing exciting is happening in realtime photography, Adobe is adding some useful tools to keep your workflow smooth and efficient. Things like the grid to make certain edits to photos, Capture One-based RAW conversion, a bridge that faithfully stitches together many different RAW files, and even a macOS key logger that you can use within Photoshop to gain access to hidden areas of your work - you get the idea. These are all still in the works, but will make working with your camera much, much easier. What's exciting about Photoshop on the web is that it is constantly adapting to the paradigm shift of the internet. Adobe is investing heavily in new cloud technology which makes the entire workflow more efficient and accessible. These features, for example, allow online users to share projects with other users in real-time, display thumbnails of the images created in the browser, and add a host of other features to improve the website's functionality.

 $\label{eq:https://teenmemorywall.com/wp-content/uploads/2022/12/Photoshop-CC-2014-Download-free-Keygen-Full-Version-Free-Registration-Code-latest-updaTe.pdf$ 

 $https://crueltyfreemodels.com/download-photoshop-cc-2015-version-17-registration-code-full-product \\ \underline{-key-x64-2022/}$ 

https://openaidmap.com/download-adobe-photoshop-express-full-version-with-keygen-win-mac-64-bit <a href="split:split:spl

https://kingdomuonline.com/wp-content/uploads/2022/12/haywamba.pdf

https://www.infoslovakia.sk/wp-content/uploads/2022/12/yesparl.pdf

 $\frac{https://5nw82d.p3cdn1.secureserver.net/wp-content/uploads/2022/12/Photoshop-2020-Download-Torrent-With-Registration-Code-For-Windows-updAte-2023.pdf?time=1671923018$ 

https://www.lucasrelogios.net/administration/wp-content/uploads/2022/12/kurswat.pdf

http://minnesotafamilyphotos.com/adobe-photoshop-elements-12-download-with-serial-number-exclu sive/

http://www.viki-vienna.com/photoshop-2021-version-22-4-with-registration-code-win-mac-2023/ https://klassenispil.dk/adobe-photoshop-elements-8-free-download-for-windows-patched/

Adobe Photoshop is one of the must-have tools for all types of special effects and retouching. The tool has been around since 1988 and is still widely used. It also helps users in all corners of the globe who are creating and editing their images. While working on a photo, there are times that you need to zoom in and out your webpage content or when you want to magnify the details on the photos that you are working on. It will help you to zoom in and out the content on your webpages and GIFs. This may come in handy as you cannot view your website or Gifs if they are smaller than the view if the width or height. To magnify the content again, zoom in and out may attract the attention of the viewer. In addition, the use of the zoom tool in Photoshop means that you can zoom in and edit the details of photos. It is a tool very useful when you want to enlarge the details of a photo. People mainly use the zoom tool to refresh their memories back when they were a kid who zoomed into every exhibit at the museum. Now with the power of Photoshop tools, you can enhance the interesting features of the photo and take an awesome photo in your latter day. Apart from this, the size of the PSD files means you can make changes to the layout or image that is already being used in the web pages. It is one of the essential design tools that you may use to make the web pages beautiful and attractive. When you are using Photoshop in your projects, it is important to be aware of the file types that you are working on. For instance, if you are going to create a website using CSS, you need to know that Photoshop is not web-safe. If you are going to make a site and you have a website you have not visited for some time, there is a risk of getting viruses in your site. We do not make excuses and it happens to all. It must be treated fast to avoid bad effects to the user.